# Create issue link action

Create an issue link to a single or multiple issues.

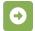

## Create issue link configuration

Below you will find a detailed description of each parameter needed to configure the action.

#### Issue link type\*

Select the  $issue\ link\ type\$ for the issue link(s) that will be created.

#### Issue selection\*

Select the issue(s) at the destination of the issue link from one the following options:

- Parent issue from event available if the issue being processed is a sub-task.
- JQL Query link to issue(s) returned by a JQL query.
- Issue list expression link issues being returned by an issue list expression.
- Issue key- specify an issue key to be linked.

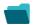

### Use cases

| Use case                           | Automated action  | Use case description                         | Complexity |
|------------------------------------|-------------------|----------------------------------------------|------------|
| Track issues mentioned in comments | Create issue link | Automatically link issues based on comments. | ADVANCED   |

If you still have questions, feel free to refer to our support team.